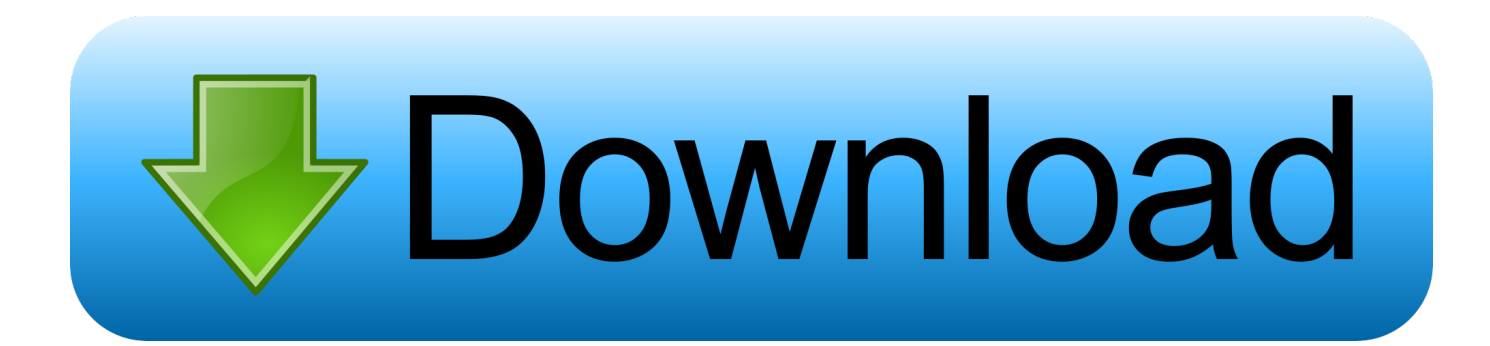

[ZebraMap, Mapa Interactivo De Los Husos Horarios Para Tu Sitio web](https://tiurll.com/1uishv)

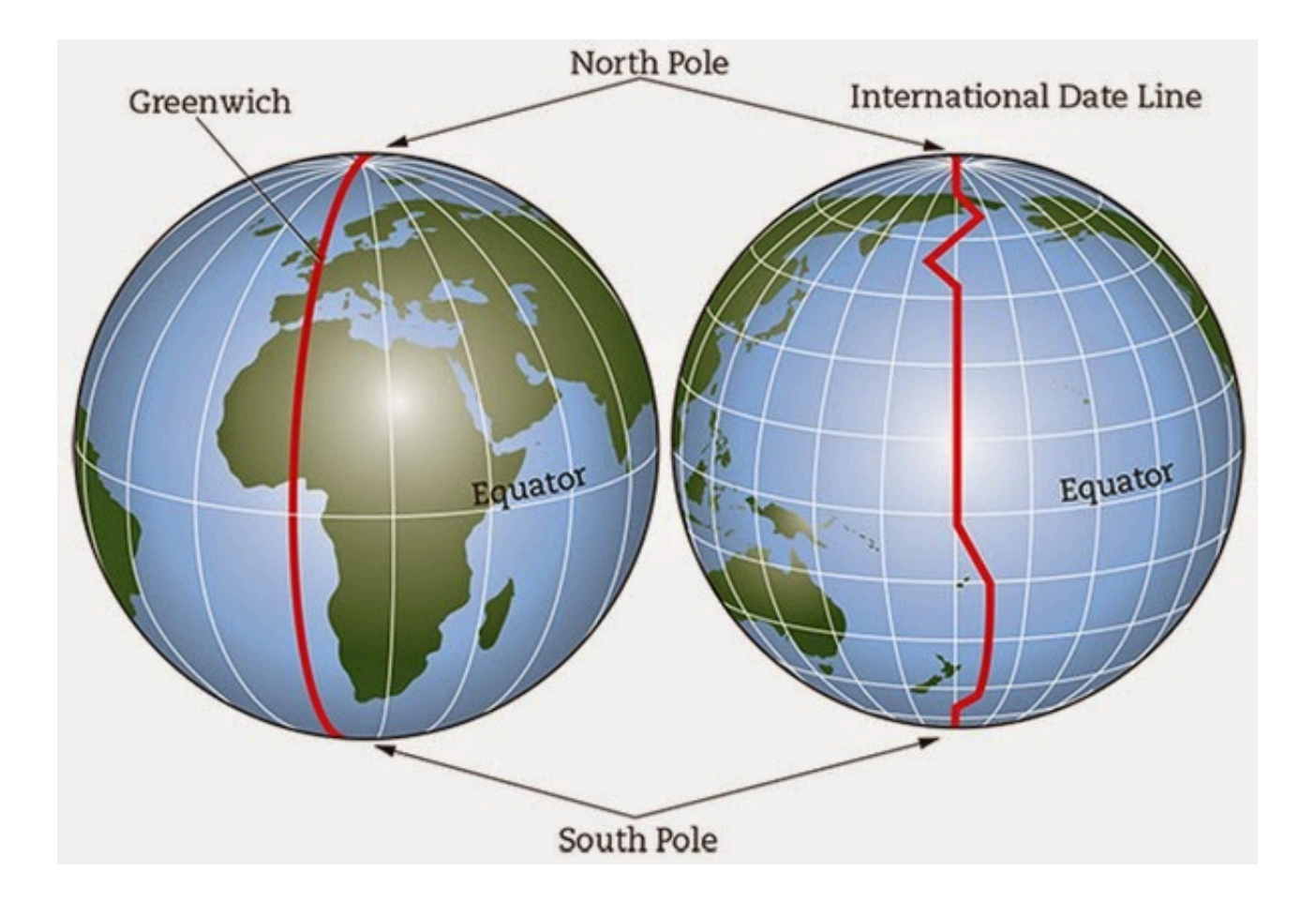

[ZebraMap, Mapa Interactivo De Los Husos Horarios Para Tu Sitio web](https://tiurll.com/1uishv)

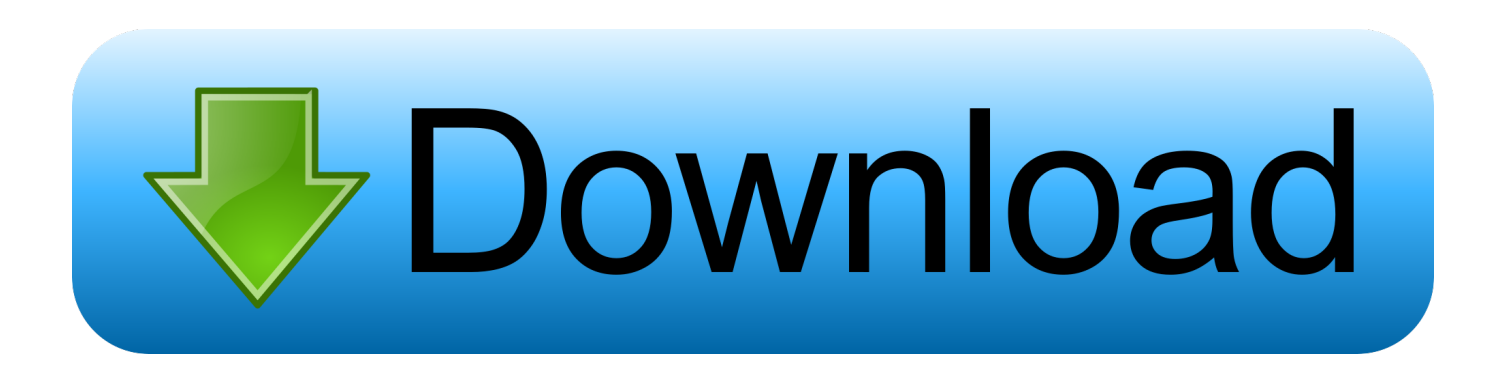

Existen dos formas de seleccionar su huso horario: En el mapa interactivo, pulse en una ciudad específica, las cuales están marcadas con un punto amarillo.

Marruecos cambió su zona horaria de UTC a UTC + 1 el 26 de octubre de 2018. ... correspondiente al huso horario centrado en el meridiano de Greenwich .... Resultado de imagen para mapa de mexico para husos horarios Mapa De Husos ... queremos que disfrutes tus viajes al máximo, visita nuestro sitio en internet .... Reloj Mundial y Mapa de los Husos Horarios - comproba la hora actual alrededor del mundo! ... Obtenga un reloj en línea gratis para su sitio web o blog!

## [Emdoor Releases A \\$100 Windows 8.1 Bay Trail Tablet](https://mlmorajma6555.wixsite.com/vecavesen/post/emdoor-releases-a-100-windows-8-1-bay-trail-tablet)

Descubre (y guarda) tus propios Pines en Pinterest. ... Resultado de imagen para mapa de mexico para husos horarios Mapa De Husos Horarios, Enseñanza ... Ondassa : El sitio web Brillant Maps se dedica a recopilar los mejores y más curiosos ... De La GeografíaMapa InteractivoVisualización De DatosPersonas. [\[ VS2015\] Algunas novedades de NuGet en Visual Studio 2015](https://boring-jones-6b8326.netlify.app/-VS2015-Algunas-novedades-de-NuGet-en-Visual-Studio2015)

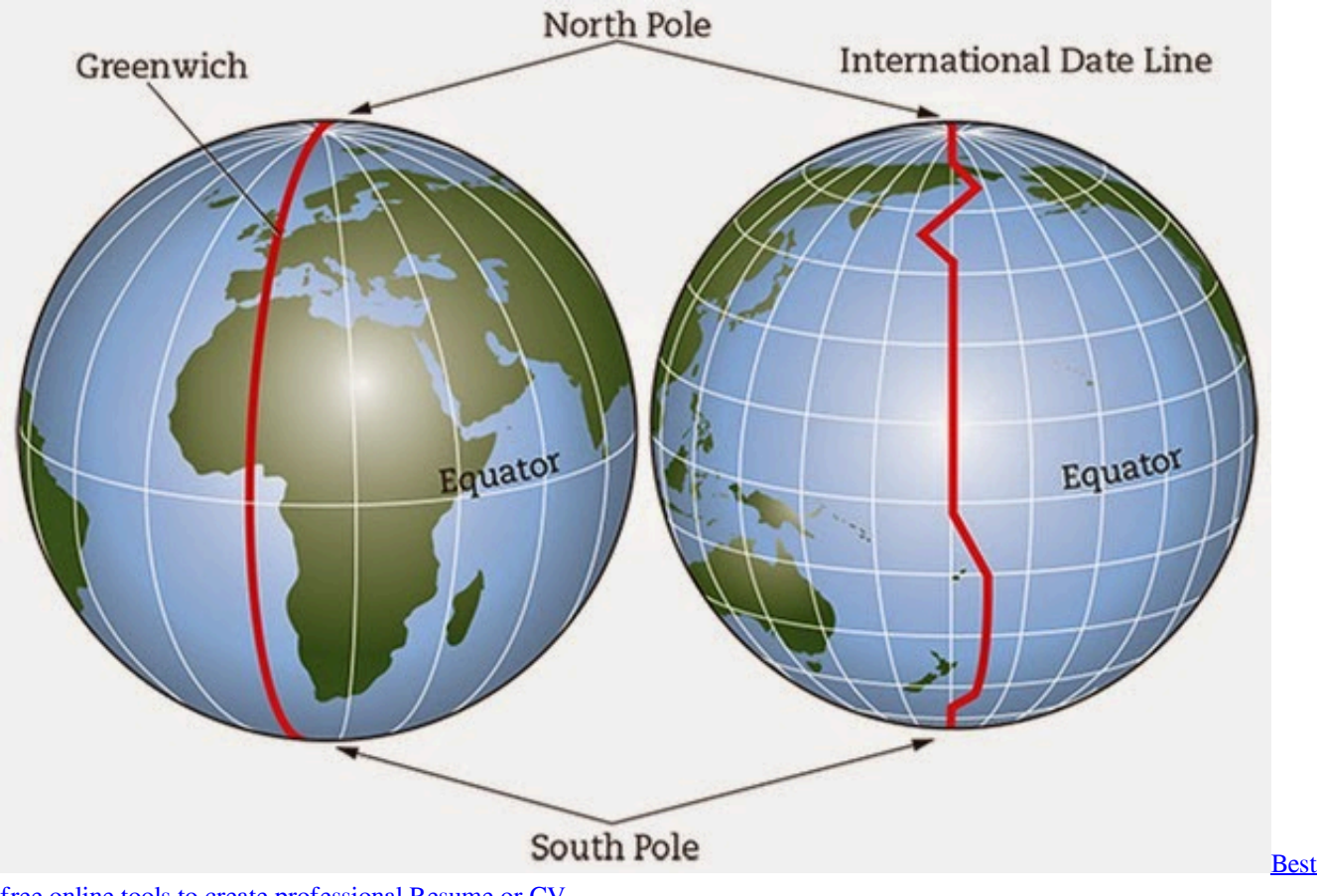

[free online tools to create professional Resume or CV](https://hub.docker.com/r/navliolotemp/best-free-online-tools-to-create-professional-resume-or-cv)

## [Without Within 3 Free Download](https://hardcore-clarke-a37fa9.netlify.app/Without-Within-3-Free-Download)

 En WEB ADICTO, descubro ZebraMap es una de esas bonitas y vistosas aplicaciones para tunear nuestro blog, permitiéndonos crear un ... [Lyrics P.S. Love The Black – Vendetta Red](https://nostdispchanvi.over-blog.com/2021/03/Lyrics-PS-Love-The-Black-VendettaRed.html)

## [Adobe Premiere Pro CC 2019 13.0.1](https://chrisgonzales.doodlekit.com/blog/entry/13945897/adobe-premiere-pro-cc-2019-1301-_verified_)

eff9728655 [Возможно, SpaceX больше не будет разбрасываться ракетами](https://corntedingsper.theblog.me/posts/15794113)

## eff9728655

[How I spend my time in Windows Live: A day in the life of X](https://imencayti.storeinfo.jp/posts/15794112) [Picreflect – Otro sitio web para anadir reflejo a las imagenes en pocos segundos](https://jolly-bartik-e0a8e3.netlify.app/Picreflect--Otro-sitio-web-para-anadir-reflejo-a-las-imagenes-en-pocossegundos) [New Mvix Media Center Includes BitTorrent Client](https://donransom.doodlekit.com/blog/entry/13945893/full-new-mvix-media-center-includes-bittorrentclient)